## HealthStream Student/Faculty Quick Reference

## Accessing & Completing Courses in HealthStream

**REV: 10**/21/22

**Professional Practice** 

## **1. LOG in to HEALTHSTREAM**

Enter your username and password (which was provided to you) and click Login:

| Sign In           |            |             |
|-------------------|------------|-------------|
| User ID           |            |             |
| 3003317           |            |             |
| Password          |            |             |
| Login             |            |             |
| Password reminder | Forgot you | r password? |

- 2. Reset password when prompted.
- 3. The requirements are posted on the To Do page.

## **Start Your Assigned Course**

| In your To Do List, click                                                                                                    | art 🔻                     |
|----------------------------------------------------------------------------------------------------|---------------------------|
| My To-Do List                                                                                                    | Quick Start >             |
| TOTAL TASKS: 3                                                                                                    |                           |
| Show: All Tasks 3                                                                                                    |                           |
| COURSE STATUS: Not Yet Started                                                                                                    | Elective Start •          |
| ALL DECIDENT OF THE REAL PROPERTY OF THE REAL PROPERTY OF THE REAL PROPE | Elective Start            |
| Click Start to begin a                                                                                                    | a lesson:                 |
| Learning Activities in this Cou                                                                                                    | irse                      |
| 1.<br>VIDEO STATUS: Completed                                                                                                    | 0                         |
| 2. ONLINE STATUS: Not Yet Started                                                                                                    | Start                     |
| 3.<br>ONLINE STATUS: Not Yet Started                                                                                                    | ● Locked                  |
| If you stop in the middle of a<br>your place. To start where y<br>When you complete a lessor<br>If a lesson is                                                                                                    | ou left off, click Resume |
| lessons first.                                                                                                    | ou must complete previous |
| After you complete a course<br>and move to your Complete                                                                                                    |                           |
| 4. Print Completions                                                                                                    |                           |
| When you're finished, click t                                                                                                    |                           |

When you're finished, click the **Completed** tab at the top of the page: Click on Certificate. Print, Upload to **Complio** (students only from schools that use Complio otherwise submit to clinical coordinator)

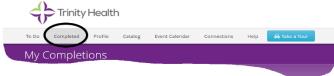